# Cheatography

# kuzzle-js Cheat Sheet by [J33f](http://www.cheatography.com/j33f/) via [cheatography.com/26967/cs/7687/](http://www.cheatography.com/j33f/cheat-sheets/kuzzle-js)

#### **Where to find docs**

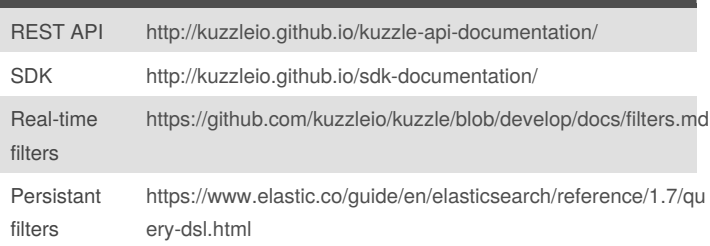

# **Protocols and ports** REST 7511

SocketIo 7512

## **Instantiate a Kuzzle connexion**

var kuzzle = new Kuzzle(kuzzleUrl, {defaultIndex:

'defaultIndex'});

// kuzzleUrl example "http://localhost:7512"

#### **dataCollectionFactory**

# var collection =

kuzzle.dataCollectionFactory('optional\_Index', 'mandatory\_collection');

#### **createDocument**

## kuzzle

.dataCollectionFactory('optional\_index',

'mandatory\_collection')

By **J33f**

[cheatography.com/j33f/](http://www.cheatography.com/j33f/)

.createDocument('optional\_document\_id', {document: 'object''}, {updateIfExist: true}, function (err, res) {

// callback called once the create action has been completed

Not published yet.

Page 1 of 1.

Last updated 31st March, 2016.

```
// => the result is a KuzzleDocument object
```

```
});
```
## **deleteDocument**

## kuzzle

```
.dataCollectionFactory('optional_index',
```

```
'mandatory_collection')
```
.deleteDocument('mandatory\_document\_id', function (err, res) {

// callback called once the delete action has been completed

 $//$  => the result is an array containing the deleted document IDs

});

#### **subscribe**

var mandatory\_filter = {};

var optional\_options = {};

var room =

kuzzle

.dataCollectionFactory('optional\_index',

'mandatory\_collection')

.subscribe(mandatory\_filter, optional\_options,

function (error, result) {

```
// called each time a new notification on this
```

```
filter is received
```

```
};
```
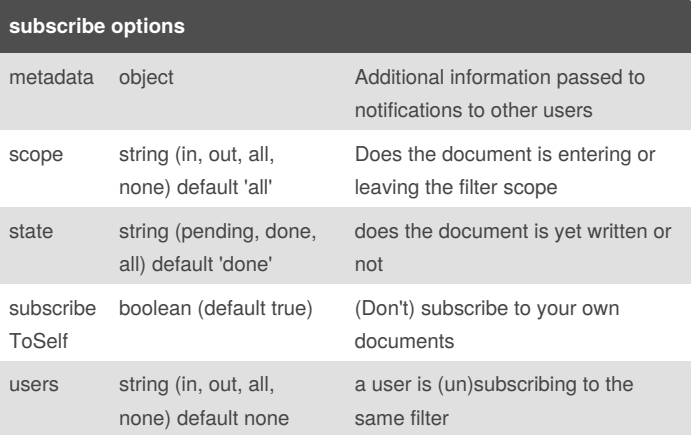

#### Sponsored by **CrosswordCheats.com**

Learn to solve cryptic crosswords! <http://crosswordcheats.com>